## **ООО «Рабус»**

ОГРН 1027739202963, ИНН 7709031900, КПП 770901001 Юридический адрес:109004,РФ, г.Москва, Тетеринский переулок, дом 4, стр. 2, пом.30

# **Программа для ЭВМ «ВМ РАН»**

Инструкция по доступу к программному обеспечению

Москва 2023

## **Оглавление**

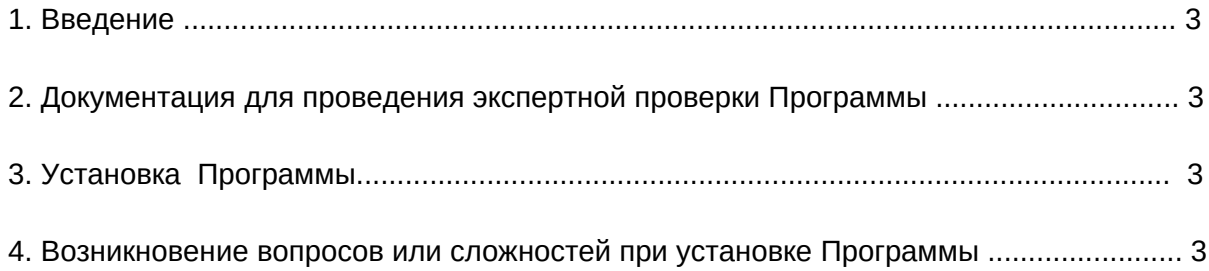

### **1. Введение**

Документ содержит инструкцию по доступу к Программе для ЭВМ «BM PAH» (далее - Программа).

#### **2. Доступ к программному обеспечению**

 Доступ к развернутому экземпляру программного обеспечения, Программе для ЭВМ «BM PAH» доступен по:

SSH: rabus@bm-ran.t48.ru Пароль: vgxzxy5tj4n19uf40z5jbx1s63xiixlfmru7ml

 Ознакомительная web-версия Программы для ЭВМ «BM PAH» доступна по ссылке: bm-ran.t48.ru

логин: audit пароль: audit23!

#### **3. Возникновение вопросов или сложностей при установке программы**

При возникновении вопросов или сложностей при установке, а также настройке Программы, просьба обращаться в техническую поддержу: bm\_suport@t48.ru. +7 (495) 915-02-44 доб. 760